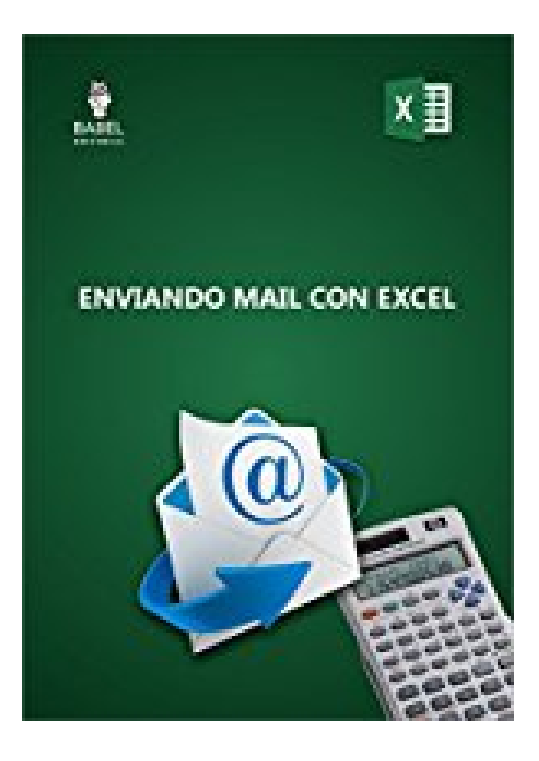

## **ENVIANDO MAIL CON EXCEL (Spanish Edition)**

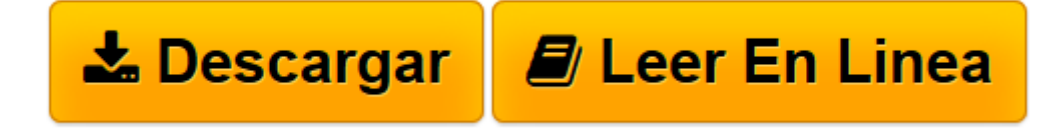

[Click here](http://bookspoes.club/es/read.php?id=B013XAZ0J4&src=fbs) if your download doesn"t start automatically

## **ENVIANDO MAIL CON EXCEL (Spanish Edition)**

Marcelo Rodolfo Pedernera Esquibel

**ENVIANDO MAIL CON EXCEL (Spanish Edition)** Marcelo Rodolfo Pedernera Esquibel

Este libro expone diversas formas de enviar mail con Excel, encontrarás macros para enviar mail con libros adjuntos, archivos en pdf, rango de datos, datos en cuerpo del correo, formulario con aviso y envío de mail. Se expone la macro que permite realizar el envío de mail y su explicación, también encontrarás al final una serie de ejemplos que se podrán descargar y poner en práctica lo explicado.

**[Descargar](http://bookspoes.club/es/read.php?id=B013XAZ0J4&src=fbs)** [ENVIANDO MAIL CON EXCEL \(Spanish Edition\) ...pdf](http://bookspoes.club/es/read.php?id=B013XAZ0J4&src=fbs)

**[Leer en línea](http://bookspoes.club/es/read.php?id=B013XAZ0J4&src=fbs)** [ENVIANDO MAIL CON EXCEL \(Spanish Edition\) ...pdf](http://bookspoes.club/es/read.php?id=B013XAZ0J4&src=fbs)

## **Descargar y leer en línea ENVIANDO MAIL CON EXCEL (Spanish Edition) Marcelo Rodolfo Pedernera Esquibel**

Format: Kindle eBook

Download and Read Online ENVIANDO MAIL CON EXCEL (Spanish Edition) Marcelo Rodolfo Pedernera Esquibel #9MVQ7YFST5D

Leer ENVIANDO MAIL CON EXCEL (Spanish Edition) by Marcelo Rodolfo Pedernera Esquibel para ebook en líneaENVIANDO MAIL CON EXCEL (Spanish Edition) by Marcelo Rodolfo Pedernera Esquibel Descarga gratuita de PDF, libros de audio, libros para leer, buenos libros para leer, libros baratos, libros buenos, libros en línea, libros en línea, reseñas de libros epub, leer libros en línea, libros para leer en línea, biblioteca en línea, greatbooks para leer, PDF Mejores libros para leer, libros superiores para leer libros ENVIANDO MAIL CON EXCEL (Spanish Edition) by Marcelo Rodolfo Pedernera Esquibel para leer en línea.Online ENVIANDO MAIL CON EXCEL (Spanish Edition) by Marcelo Rodolfo Pedernera Esquibel ebook PDF descargarENVIANDO MAIL CON EXCEL (Spanish Edition) by Marcelo Rodolfo Pedernera Esquibel DocENVIANDO MAIL CON EXCEL (Spanish Edition) by Marcelo Rodolfo Pedernera Esquibel MobipocketENVIANDO MAIL CON EXCEL (Spanish Edition) by Marcelo Rodolfo Pedernera Esquibel EPub

## **9MVQ7YFST5D9MVQ7YFST5D9MVQ7YFST5D**